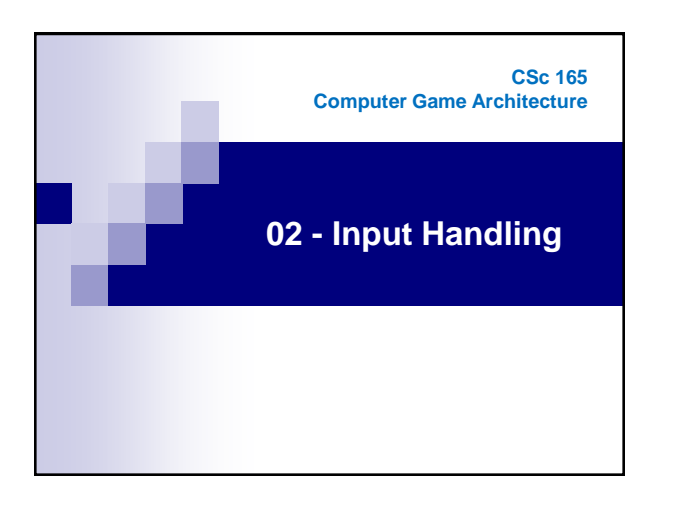

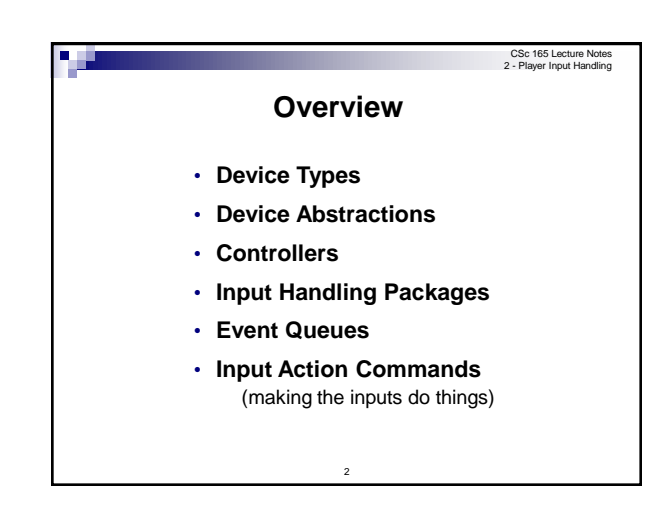

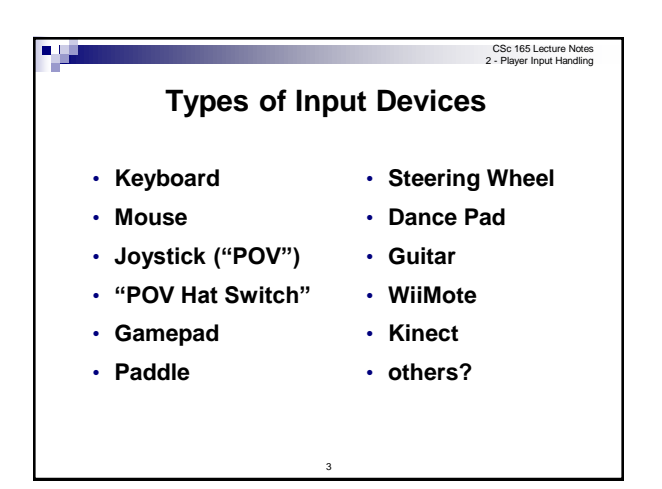

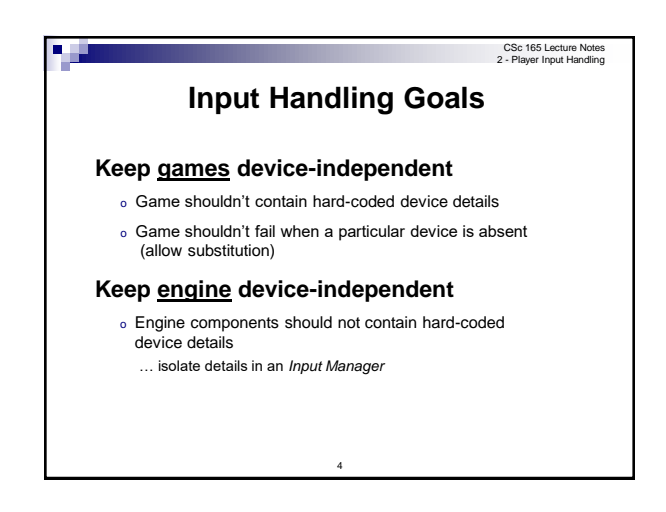

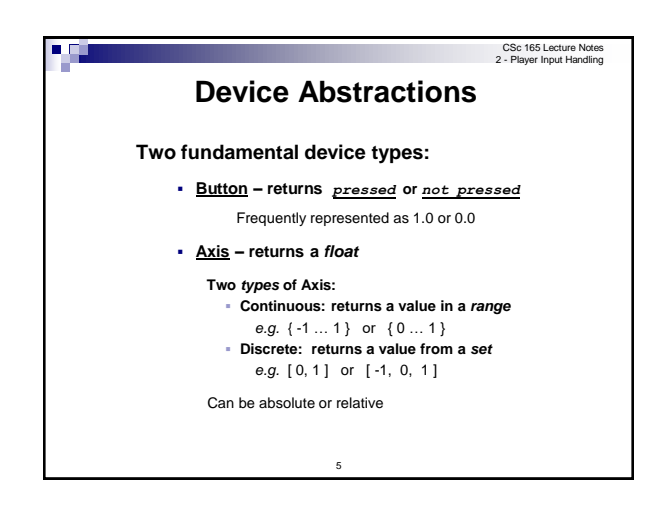

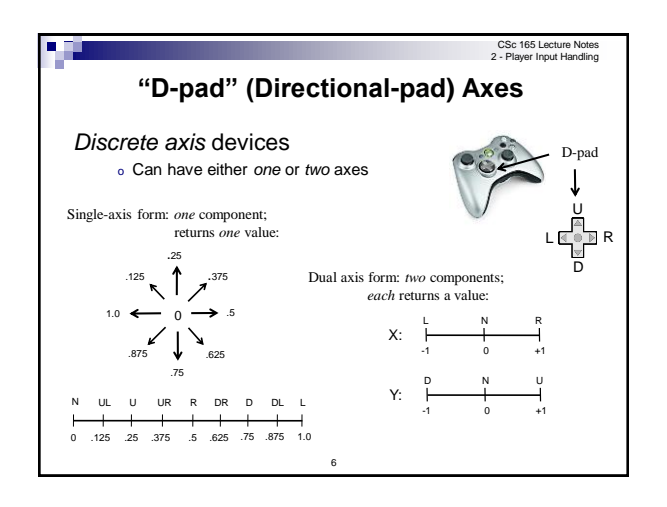

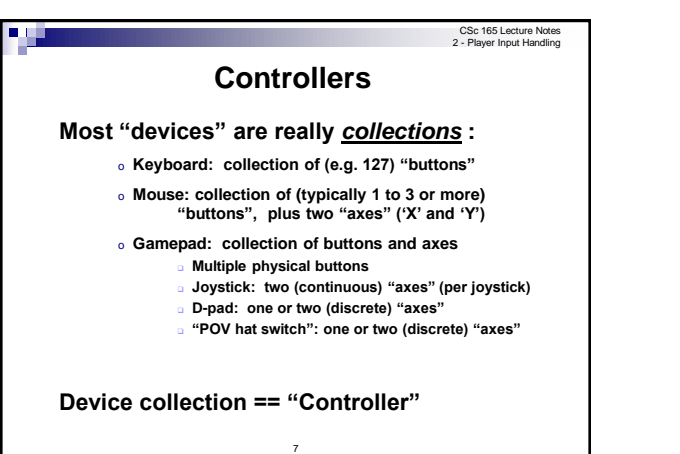

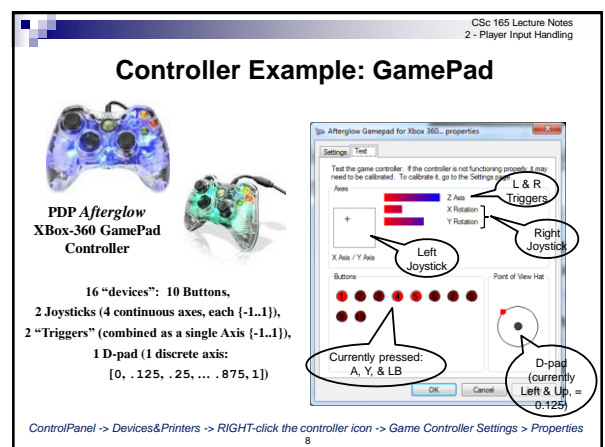

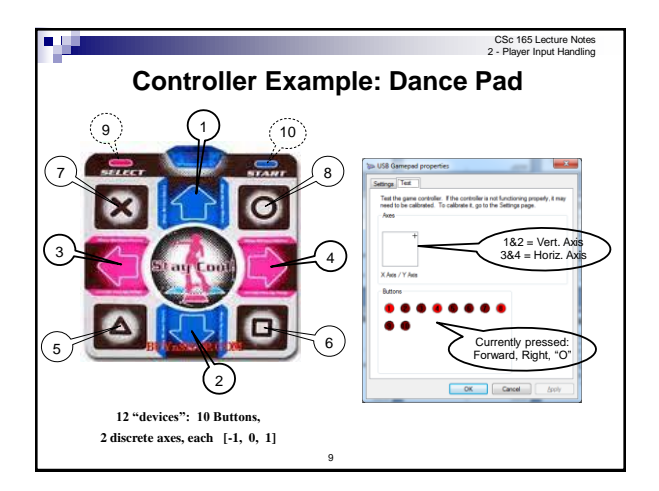

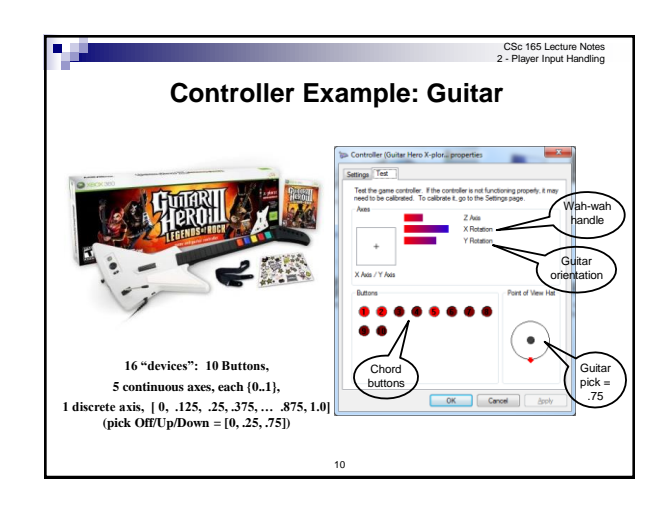

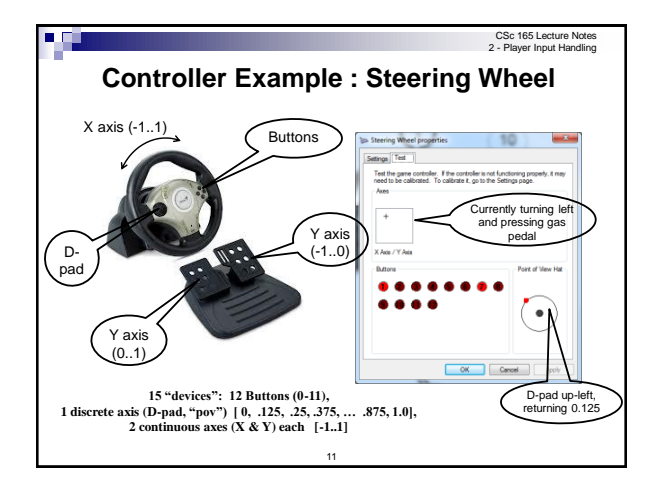

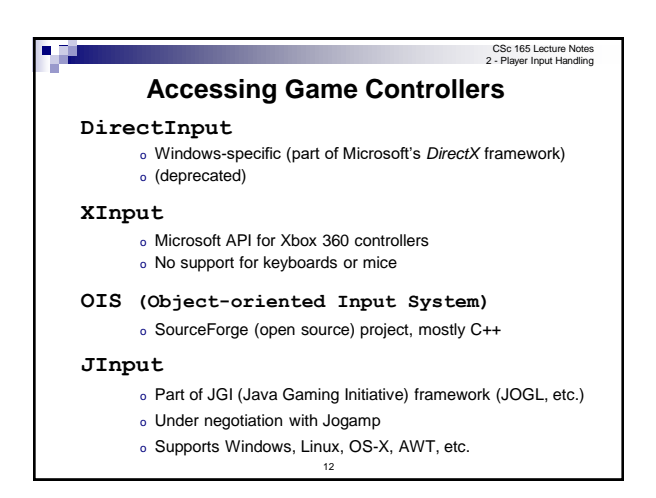

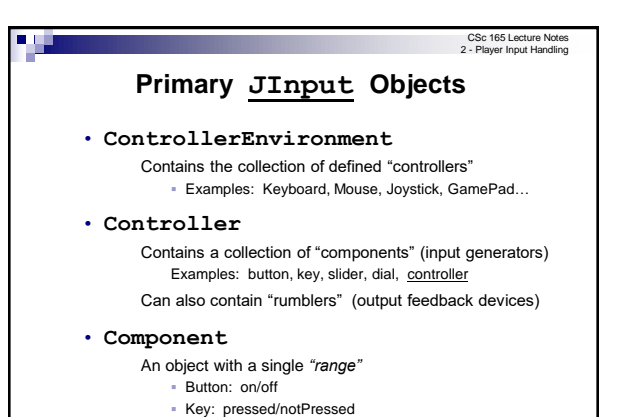

▪ Axis: a value in some range

13

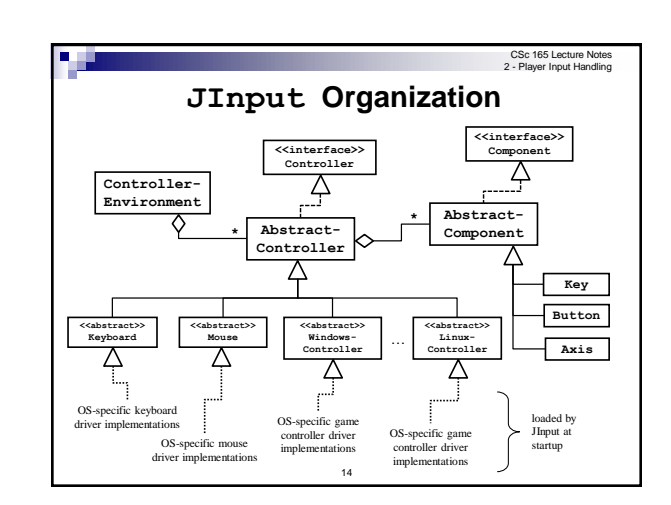

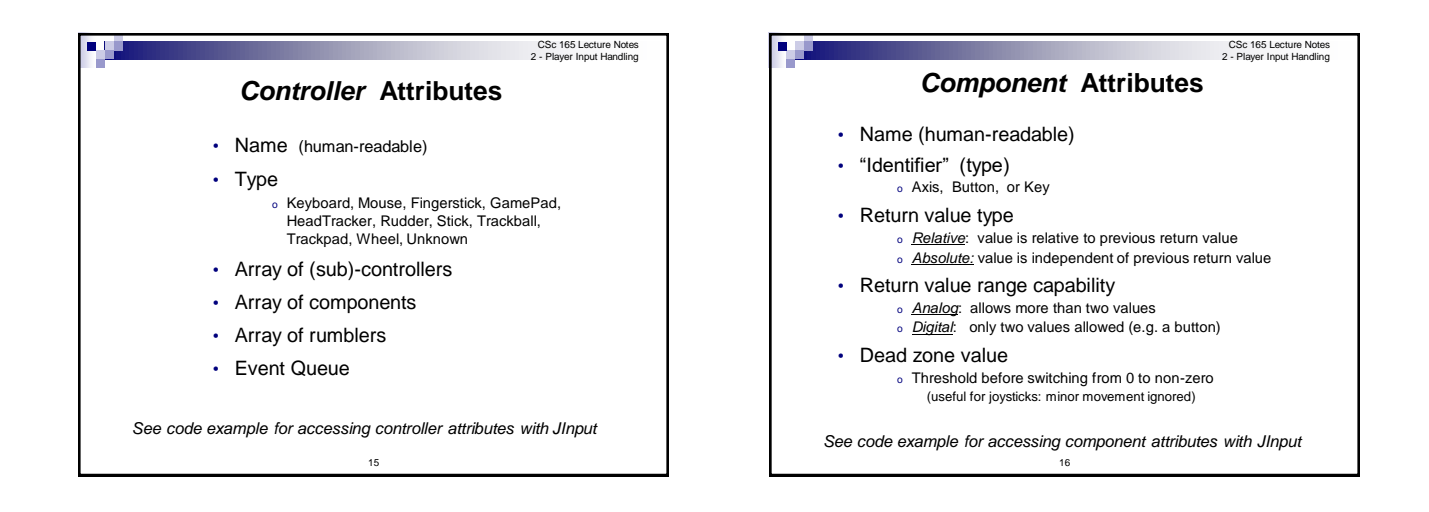

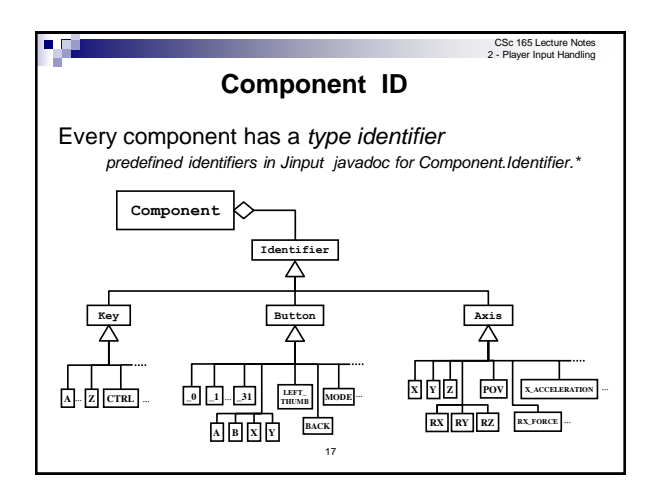

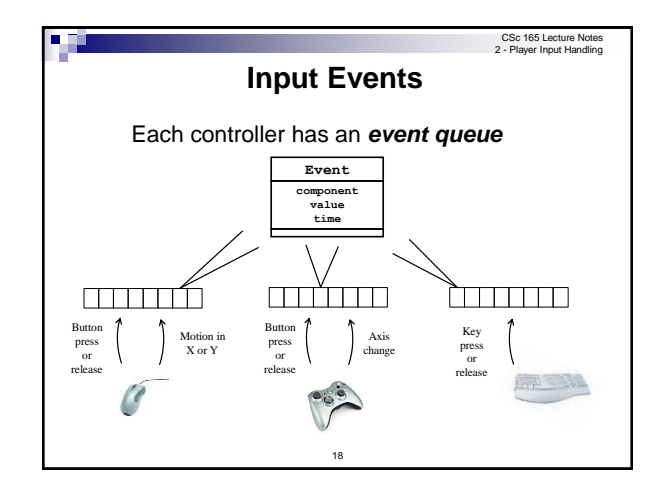

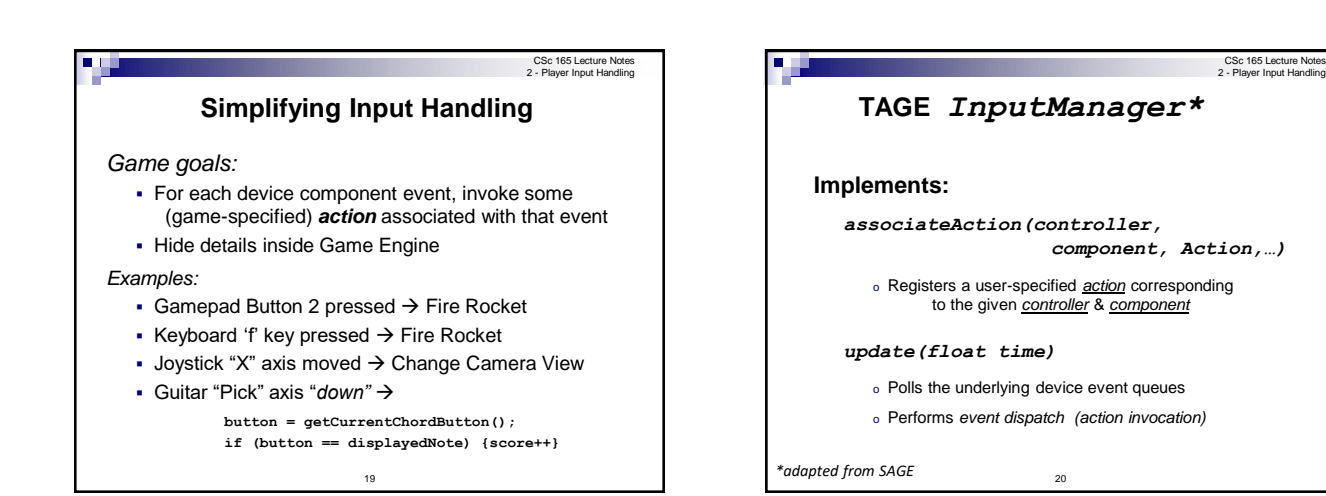

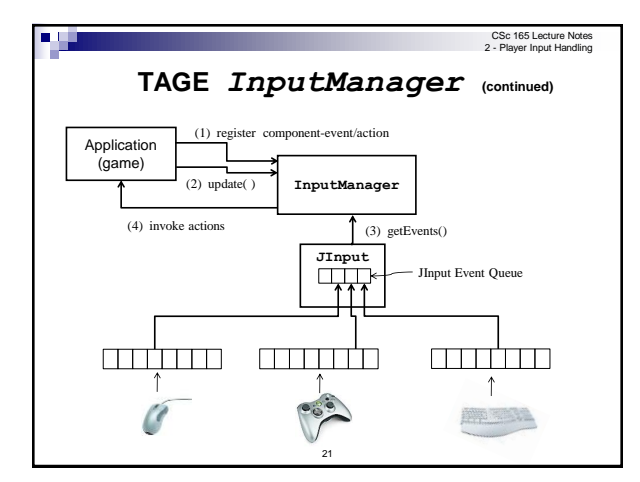

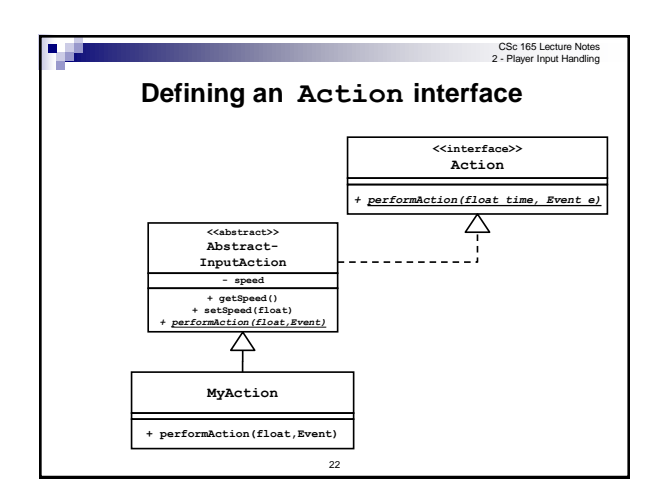

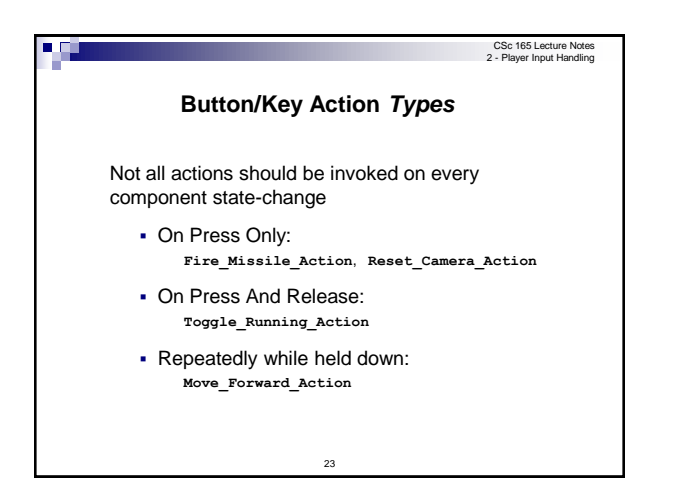

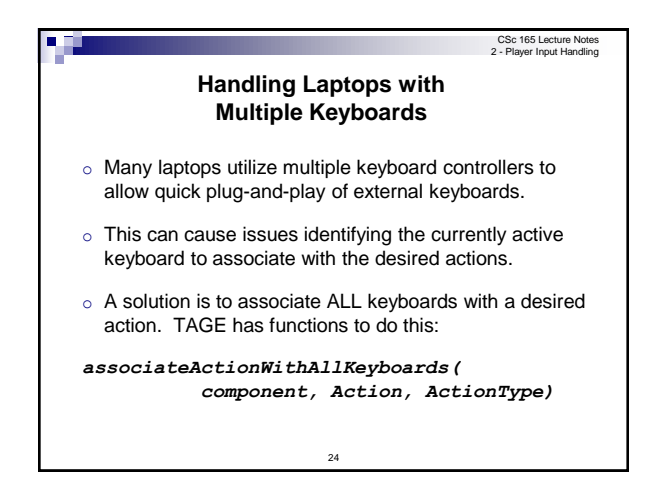